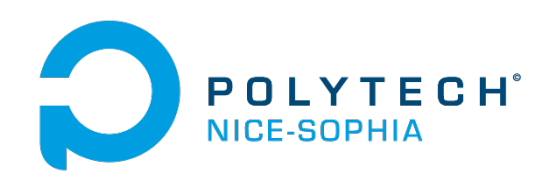

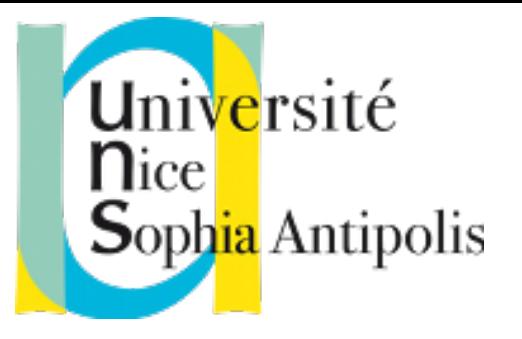

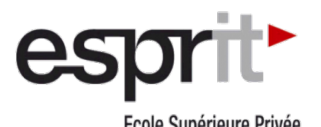

Ecole Supérieure Privée d'Ingénierie et de Technologies

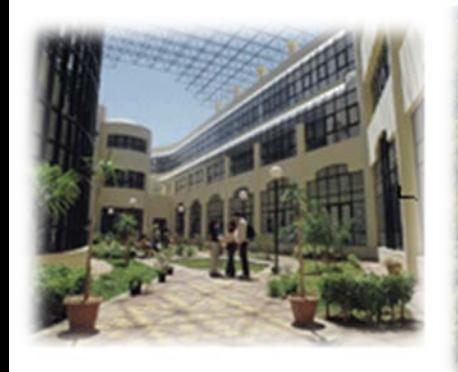

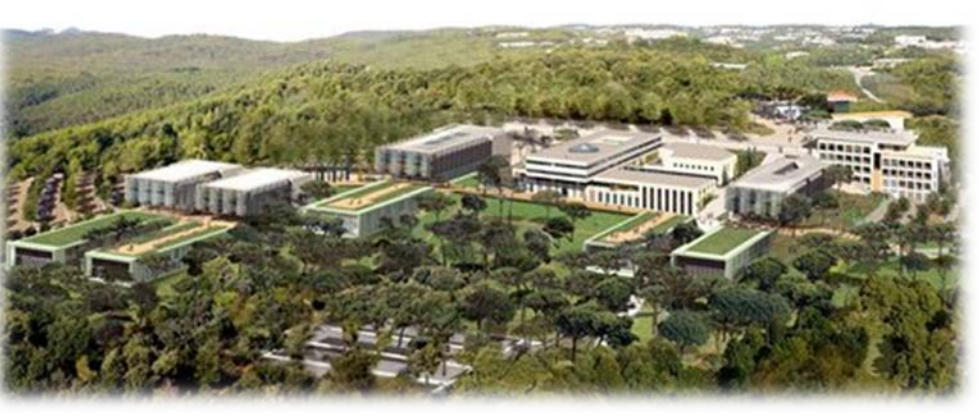

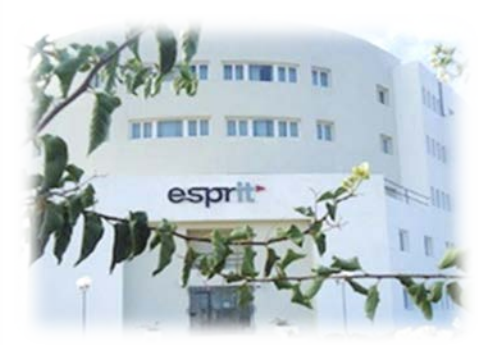

#### Bienvenue aux SI5 et Master 2 IFI de l'Université Nice Sophia Antipolis

Parcours IAM: Informatique Ambiante et Mobile

#### SI5 IAM - Master 2 IFI parcours IAM

- ▶ Site Web de liaison
	- Les amis de IAM :<http://iam-ami.unice.fr/>
- S'inscrire au plus vite pour ceux qui ne l'ont pas fait
	- Inscription administrative avant le 30 septembre !
	- ▶ Date limite rdv dans la semaine (et inscription en ligne aujourd'hui)…
	- <http://unice.fr/inscription-reinscription/>
	- $\blacktriangleright$  Identifiant d'inscription = moyen d'accès aux services numériques (diffusion des cours, ressources, …)

# L'environnement informatique de l'UNS

- ▶ Que vous soyez à Sophia Antipolis ou à Tunis...
- ▶ Configuration de vos portables
	- Utilisation portables Linux / Windows (double boot ou VM)
	- Accès à [Microsoft DreamSpark](https://e5.onthehub.com/WebStore/ProductsByMajorVersionList.aspx?ws=dc5487f7-669b-e011-969d-0030487d8897&vsro=8) (si inscrit à l'Université)
- ▶ Configuration de votre environnement à l'UNS :
	- Compte à ouvrir avec votre carte d'étudiant
	- VPN (pour accès depuis l'extérieur de l'Université)
	- **Espace Numérique de Travail** (accès aux informations UNS)
	- ▶ [Bureau Virtuel \(](https://bv.unr-paca.fr/)mail, partage documents, ...)
	- [Emploi du Temps](http://edt.polytech.unice.fr/) (diffusion des notes, gestion des absences, …)
	- **Moodle** pour certains cours
- ▶ Portable de prêt possible pour les nouveaux arrivants

## Polytech SI5 vs Master 2 IFI

#### **SI 5 vs SI5 + M2 IFI apprenti**

- Semestre 1:
	- ▶ 30 ECTS au total
		- ▶ 12 ECTS de parcours
		- ▶ 8 ou 10 ECTS avec choix
		- 6 ou 10 ECTS de projet
		- ▶ 0 ou 2 ECTS Anglais
- Semestre 2:
	- ▶ 30 ECTS
		- ▶ 26 ou 30 ECTS de stage
		- 0 ou 4 ECTS Management et Anglais

#### **Master 2 IFI vs M2 IFI apprenti**

- Semestre 1:
	- ▶ 30 ECTS au total
		- **12 ECTS de parcours**
		- ▶ 8 ECTS avec choix
		- 6 ou 10 ECTS de projet
		- 0 ou 4 ECTS de TE et Anglais
- Semestre 2:
	- ▶ 30 ECTS
		- 26 ou 30 ECTS de stage
		- 0 ou 4 ECTS Management et Anglais

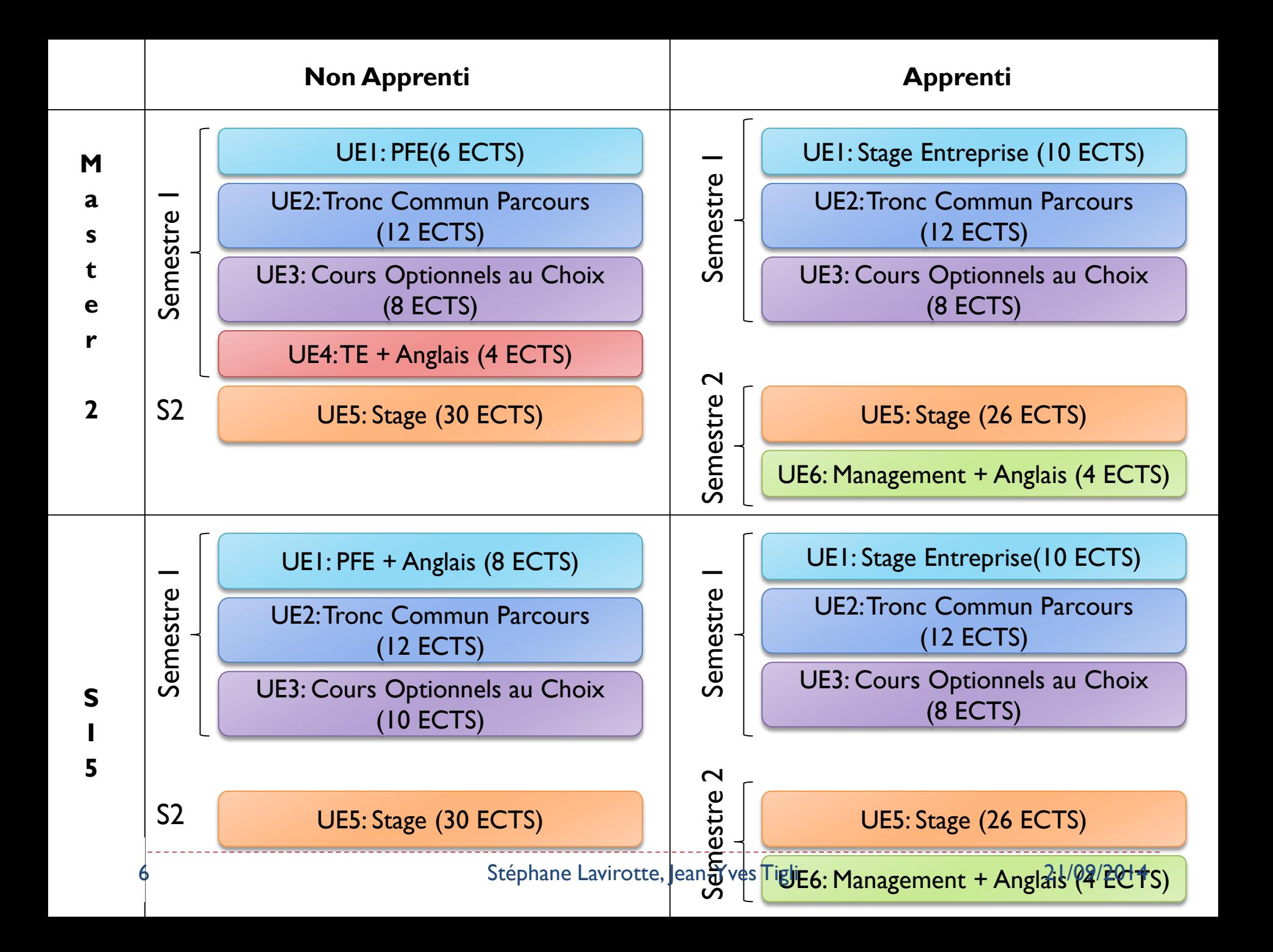

# Maquette et Programme de Formation

▶ Un tronc commun de 4 modules (1 UE) :

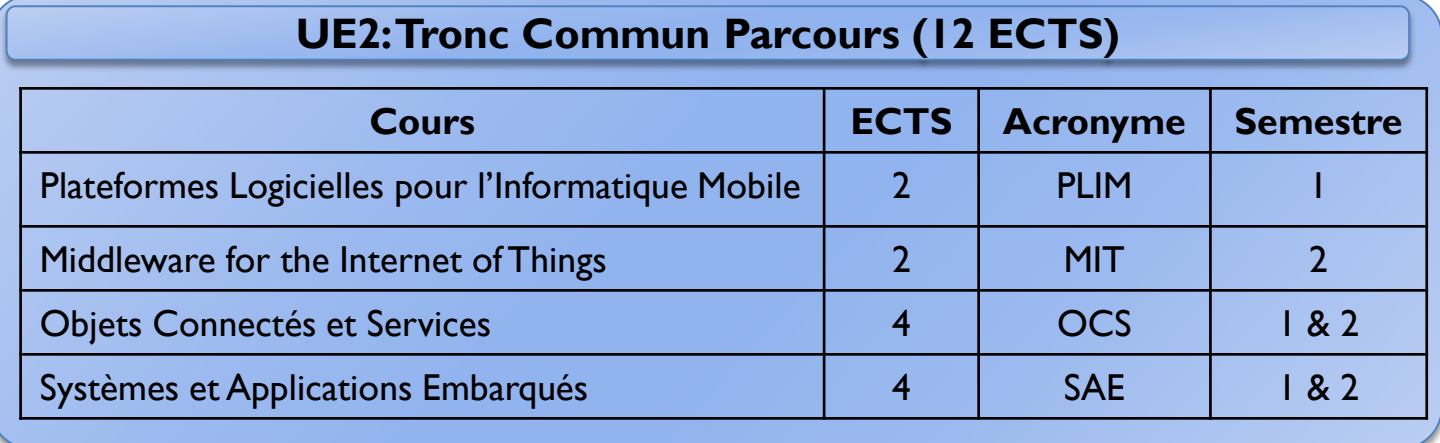

- Etude des objets connectés et problématiques
	- Réalisation de votre propre objet connecté !
- ▶ Des modules optionnels au choix (1 UE) :
	- Imposés pour les étudiants originaires d'Esprit (à cause de la délocalisation et de la visioconférence)
	- Des problèmes à régler à ce sujet (déséquilibre EdT)

#### Nouveau module ouvert: « Modélisation et conception des systèmes embarqués »

#### Résumé

- Les objets connectés, les systèmes mobiles, les réseaux de capteurs ou l'électronique de contrôle en automobile sont autant de membres de la même famille des systèmes embarqués qui nécessitent une conception à la fois logicielle et matérielle spécifique.
- Nous étudions dans ce module les méthodologies de conception faisant intervenir les problématiques des deux mondes pour renforcer les compétences transverses attendues en ingénierie des systèmes embarqués industriels.
- Nous illustrerons ce cours des méthodes de modélisation et des langages de description permettant d'abstraire le système embarqué et son environnement.
- Nous suivrons une approche de raffinement successif de ces descriptions pour enfin aborder les problématiques de temps réel et de consommation des exécutifs embarqués sur des architectures SoC (System-on-Chip).
- Mots-clés
	- Co-design logiciel/matériel, modélisation de systèmes, exécutifs temps réel, System-on-Chip
- Possible de le placer le mercredi après-midi ou jeudi après-midi, deuxième période

# Fonctionnement des Cours, TD, TP

- **Présence obligatoire (justifier une absence)**
- ▶ Ponctualité !!
- Modalité d'enseignement :
	- ▶ Modules courts / longs : 8 ou 16 semaines (2 ou 4 ECTS)
	- Cours sur place ou en visio par un intervenant de l'UNS
	- Cours sur place ou en visio par un intervenant extérieur
- Les modules ont un référent local / un référent UNS (vos interlocuteurs)
- Les modalités d'examen sont :
	- Contrôle continu donc pas forcément prévenu à l'avance
	- 2 au minimum pour module court, 3 au minimum pour module long
	- QCM, TD et TP à rendre, devoir sur table (résolution de problèmes ou questions ouvertes), rapports écrits, soutenances orales, …
	- Même évaluation pour tous (même diplôme)

# Apprentissage

▶ Site Web:

- http://apprenti-dinfo.unice.fr/ifi2/
- ▶ Pas de nouvelle déclaration après le 30 septembre
- $\triangleright$  Signatures au plus vite
- Attention: charge de travail importante !
- ▶ Voir les instructions particulières dans les slides communs de rentrée

## PFE : Projet de fin d'Etude

- Durée : semestre d'octobre à début mars
	- 3 demi-journées par semaine (plus 2 périodes bloquées de 2 semaines à plein temps)
- ▶ 2 types de sujets
	- Ingénierie ou initiation à la Recherche
	- ▶ 3 ou 4 étudiants par projets
- **Diffusion des offres** 
	- **Vous recevrez le lien du site pour vos choix**
- ▶ Suivi obligatoire des projets via la plate-forme Atlas
	- Responsable Guilhem Molines

## Sujets de PFE 2015-2016

- Sujets filtrés pour n'avoir que des sujets vraiment IAM
	- ▶ Smart Mirror Interface
	- ▶ Environnement Ambiant Multi-Contexte
	- Exploration de l'espace d'états de MARTE/CCSL: comparaison et performances
	- **Langage de simulation de capteurs**
	- Gestionnaire d'accès aux dispositifs partagés en Intelligence Ambiante : Du modèle au composant
	- Gestionnaire dynamique de ressources logicielles et adaptation des applications
	- UbiUnity: Simulation d'environnements 3D pour l'Informatique Ambiante
	- Composition opportuniste de capteurs pour la reconnaissance d'activités
- ▶ Contactez au plus vite les responsables pour discuter du sujet
- Réunion d'harmonisation pour le choix des PFE

## Stage

- Durée : 5 à 6 mois (ingénieur), 4 à 6 mois (master)
- **Deux types de stage:** 
	- en laboratoire de recherche pour poursuite potentielle en thèse
	- dans une entreprise pour un stage de type ingénierie
- **Diffusion des offres** 
	- <http://offres-stages.polytech.unice.fr/consultation/>
	- Validation du sujet comme relevant de la filière IAM !
- **Encadrement:** 
	- Technique: par un référent dans l'entreprise ou du laboratoire (dit encadreur)
	- Pédagogique: par un enseignant-chercheur de l'UNS (dit tuteur)
- **Responsable Fabien Hermenier**

#### Déplacement de cours SAE

- Nécessité de replacer 4 cours SAE
	- ▶ suppression des séances des semaines: 39, 43 et 44
	- et 56 car c'est férié: c'est le novembre
- **Deux solutions:** 
	- 1. Soit un samedi toute la journée (plus la semaine de rattrapage)
	- 2. Soit déplacement des cours
		- ▶ semaine 47 pas de contrôle mais cours
		- ▶ semaine 50 deux cours
		- ▶ semaines 51 un cours et un contrôle
		- semaine 1 deux cours

▶ La solution 2 est plus contraignante car décalage cotrôle

# Permanence titre de séjour (OFII)

OFII

- Renouvellement de titre de séjours
- Démarches liées à la visite médicale auprès de l'OFII

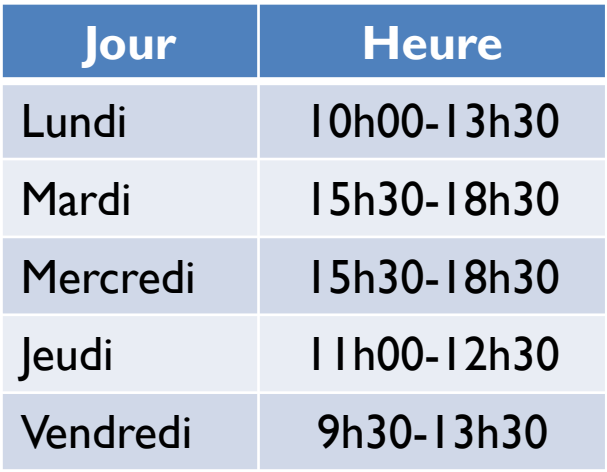

- ▶ Lieu de la permanence:
	- ▶ Polytech'Nice Sophia, Templiers 2 Bureau 023
	- Situé à coté du BDE de Polytech'Nice Sophia

## Sérieux de rigueur

- Sanction de toutes les fraudes constatées :
	- Ex: Fraude aux certificats médicaux (justification d'absence) : 2 ans d'exclusion de l'Université
	- Attention: plagiat lourdement sanctionné (avec mise en œuvre d'outils automatiques)
	- [Procédure disciplinaire:](http://unice.fr/inscription-reinscription/note-dinformation-sur-les-procedures-disciplinaires-applicables-aux-etudiants) les conséquences peuvent être graves
- La qualité de votre travail et de vos résultats permettra à vos cadets d'intégrer plus nombreux la formation
- S'il y a un quelconque problème « d'échanges d'informations » sur des évaluations individuelles, les conséquences seront exemplaires

#### Communications pour les étudiants IAM

- ▶ Les mails ...
	- ▶ To: Stephane.LAVIROTTE@unice.fr
	- ▶ Cc: Jean-Yves.TIGLI@unice.fr
	- Sujet des mails:
		- [Master IFI/IAM] Prénom Nom: XXX
- Session Skype :
	- stephane.lavirotte.mobile
- ▶ Disponibilités :
	- **[Agenda en ligne de Stéphane Lavirotte](https://www.google.com/calendar/embed?mode=WEEK&wkst=2&bgcolor=)**
- Bureau en cas de nécessité :
	- Bâtiment Templiers 4ème étage : 410
- ▶ En cas d'extrême urgence :
	- ▶ Téléphone mobile (Stéphane Lavirotte): +33 6 79 67 28 27

# Quelques informations spécifiques

- **Visio-conférence** 
	- Formation de deux personnes minimum pour démarrer la visio
	- But: pouvoir assister les enseignants si besoin
- ▶ Pour le cours PLIM
	- Installer Visual Studio 2013 Pro pour le 22/09/2014 matin

## Avant de se quitter…

- ▶ Tour de table de présentation
	- **Présentation personnelle**
	- ▶ Pourquoi le choix du parcours IAM ?
- Election d'un délégué pour chaque site
- Repas de promo IAM
	- A vous d'organiser et nous participerons volontiers si vous nous invitez
- Vérification :
	- Choix de modules sur l'emploi du temps (régler les pbs)
	- **Point sur l'apprentissage**

#### Merci pour votre attention !

- ▶ Débutez bien les cours et à très bientôt.
	- **▶ <http://edt.polytech.unice.fr/>**
- Vérification du choix des cours:
	- <http://ohutu.polytech.unice.fr/Syllabus/>
	- Doivent rester pour finaliser:
		- ▶ Quilici: pb dans le choix des options
		- Boutin: pb du cours applications multimédia
		- Et étudiants d'Esprit pour module complémentaire

#### Questions ?

### Vérification du choix des cours

#### Etudiants M2-IFI IAM venant d'Esprit

- Idéalement, cours optionnel au S1
	- Cybersécurité
	- AL pour le Cloud
- $\triangleright$  S2:
	- ▶ Sécurity and privacy
- ▶ Cours 21 et S2
	- $\blacktriangleright$  AL
	- CEIHM